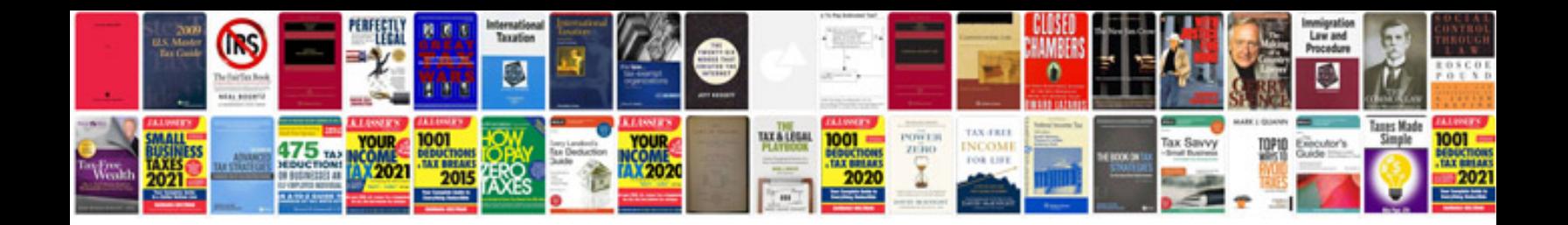

**How to save form data**

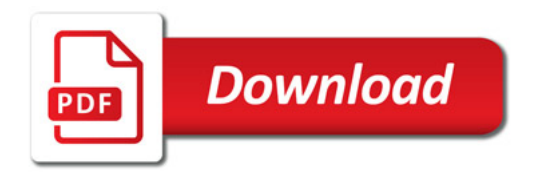

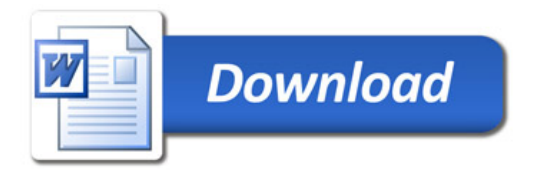